#### IMPLANTAÇAú DE UM MODELO DE ÃREA LIMITADA COM GRADE DE ALTA RESOLUÇAO PARA PREVISAO DE TEMPO, PARTE 'I: DESCRIÇAo

# PRAKKI SATYAMURTY E YOSHIHIRO YAMAZAKI

## INSTITUTO DE PESQUISAS ESPACIAIS - INPE CONSELHO NACIONAL DE DESENVOLVIMENTO CIENTIFICO E TECNOLOGICO - CNPq -<br>12200 - SÃO JOSE DOS CAMPOS - SP ne a necessitados de<br>Al 1907 patentas, Da 71

# RESUMO

se sovister ar

Uma versão simplificada do modelo de área limitada com gra de de alta resolução (GAR) estã sendo adaptada no Centro de Mode lagem Atmosférica (CEMA) do Instituto de Pesquisas Espaciais (INPE). As equações com as devidas discretizações e a técnica do<br>procedimento da previsão são apresentadas, juntamente com uma procedimento da previsão são apresentadas, juntamente com estimativa de dados e recursos computacionais necessarios.

# **INTRODUÇÃO**<br>I Isualardo portamento

**O** problema de previsão de tempo, em especial aquele que en volve o emprego de modelos dinâmicos, e, sem duvida alguma, um tópico central tratado pela Meteorologia moderna.

As duas componentes do problema, ou seja, a operacional (im plantação e operação de modelos) e a acadêmica revestem-se de u ma complexidade enorme. Em termos de desenvolvimento de modelos numéricos de previsão, é essencial considerar harmoniosamente o problema de compatibilização entre os modelos propriamente ditos e as informações e facilidades computacionais disponiveis. Um e quacionamento indevido do problema poderá frustrar todos os esforços de desenvolver modelos de proposito dual.

O objetivo fundamental desse trabalho e apresentar em forma preliminar um modelo de alta resolução espacial, cuja potenciali dade inclui eventual uso em carater operacional.

Os modelos operacionais de previsão numérica de tempo (PNT) desenvolvidos nos ultimos trinta anos baseiam-se essencialmente nos pensamentos de Bjerknes (1904), Richardson (1922), Rossby (1939) e<sup>-</sup>Charney (1949). E interessante notar o desenvolvimento de modelos de PNT, hierarquicamente mais complexos,em função da expansão da rede observacional, incluindo os de satélites meteo rológicos e desenvolvimento tecnológico na área de computadores. O Centro Meteorológico Nacional (National Meteorological Center) dos EUA, por exemplo, que usava um modelo barotrópico equivalen

te (Cressman, 1958) e um quase-geostrófico de 3 niveis (Cressman, 1963) operacionalizou em 1968 um modelo de equações primitivas de seis camadas, construido por Shuman e Hovermale (1968).Esses mo delos utilizam grades horizontais em uma projeção estereográfica polar com espaçamento de 381 Km.

Em 1972, o NMC desenvolveu um modelo de área limitada com grade de alta resolução (GAR) com espaçamento de 190,5 Km que, nu ma segunda versão (Gerrity, 1977), foi refinada para 127 Km. in cluindo-se todos os processos físicos de subgrade consistentes e pertinentes a esse aumento de resolução.

O Centro de Modelagem Atmosférica (CEMA) do Departamento de Meteorologia do INPE está se empenhando em adaptar um modelo de alta resolução similar ao do NMC, visto que as necessidades de contar com um modelo desse porte no país ja são patentes. De fa to, espera-se que com um modelo de GAR fenômenos meteorológicos determinantes do tempo e suas mudanças, tais como ciclones, fren tes e ondas zonais, possam ser melhor previstos, trazendo substan ciais benefícios sócio-econômicos para o país.

Esse modelo devera ser usado para elaborar previsões de cur to prazo (24 a 36 horas, tipicamente) e sera, por questões de or dem técnica, de área limitada. Uma vez que um modelo de PNT e tão mais complexo quanto maior for o número de processos físicos<br>incluídos, e essa complexidade se manifesta quer na fase de desen<br>volvimento quer na de validação do modelo, é altamente desejavel i niciar essa atividade com um modelo simplificado, mas que modular<br>mente permita facilmente a inclusão de processos físicos mais de talhados e uso de esquemas numéricos mais eficientes.

Nesse trabalho e apresentado um resumo de uma versãosimpli ficada do modelo de GAR, idêntico ao do NMC. Os esquemas de in tegração em tempo e de diferenças finitas em espaço são incluídos nessa descrição. Finalmente, uma descrição das facilidades compu tacionais do CEMA é feita, tendo em vista a viabilidade da implan tação desse modelo.

#### MODELO

Nessa fase preliminar o modelo não apresenta a sofisticada física incorporada no GAR. São ignorados todos os processos de transferência radiativa e os de micro e meso-escala associados à camada limite. Somente a precipitação devida aos movimentos de<br>grande escala é calculada. O efeito da topografia da Terra é in cluído no modelo através da coordenada vertical sigma introduzida por Phillips (1957). As equações governantes de modelo são es estereografica po critas em coordenadas cartesianas, em projeção lar. São elas:

> ovnative aptrofor oslas ciudral ovinsi 0

$$
\frac{\partial}{\partial t} \left( \frac{u}{m} \right) = \eta \frac{v}{m} - \frac{\partial}{\partial x} \left( \frac{u^2 + v^2}{2} \right) - \frac{\partial \phi}{\partial x} - c_p \theta \frac{\partial \pi}{\partial x} - \frac{\partial}{\partial x} \left( \frac{u}{m} \right)
$$
 (1)

$$
\frac{\partial}{\partial t} \left( \frac{v}{m} \right) = -n \frac{u}{m} - \frac{\partial}{\partial y} \left( \frac{u^2 + v^2}{2} \right) - \frac{\partial \phi}{\partial y} - c_p \theta \frac{\partial \pi}{\partial y} - \frac{\partial}{\partial z} \left( \frac{v}{m} \right)
$$
 (2)

$$
\frac{\partial}{\partial t} \left( \frac{\partial p}{\partial \sigma} \right) = -m^2 \left[ \frac{\partial}{\partial x} \left( \frac{u}{m} \frac{\partial p}{\partial \sigma} \right) + \frac{\partial}{\partial y} \left( \frac{v}{m} \frac{\partial p}{\partial \sigma} \right) - \frac{\partial}{\partial y} \left( \frac{v}{\sigma} \frac{\partial p}{\partial \sigma} \right) \right]
$$
(3)

$$
\frac{\partial \theta}{\partial t} = -m^2 (u \frac{\partial \theta}{\partial x} + v \frac{\partial \theta}{\partial y}) - \dot{\sigma} \frac{\partial \theta}{\partial \sigma}
$$
 (4)

$$
\left(\mathbf{p}_{\mathbf{G}} - \mathbf{p}_{\mathbf{T}}\right) \frac{\partial^2 \dot{\mathbf{p}}}{\partial \sigma^2} = -\mathbf{m}^2 \left[ \frac{\partial}{\partial x} \left( \frac{\mathbf{p}_{\mathbf{G}} - \mathbf{p}_{\mathbf{T}}}{m} \right) \frac{\partial \mathbf{u}}{\partial \sigma} + \frac{\partial}{\partial y} \left( \frac{\mathbf{p}_{\mathbf{G}} - \mathbf{p}_{\mathbf{T}}}{m} \frac{\partial \mathbf{v}}{\partial \sigma} \right) \right]
$$
(5)

$$
\frac{\partial \phi}{\partial \sigma} = -c_p \theta \frac{\partial \pi}{\partial \sigma}
$$
 (6)

$$
\pi = \frac{(-p)}{p_0} R/c_p
$$
 (7)

$$
\theta = T/\pi \tag{8}
$$

$$
= \rho R \pi \theta
$$

$$
n = \zeta + f; \quad \zeta = m^2 \left[ \frac{\partial}{\partial x} \left( \frac{v}{m} \right) - \frac{\partial}{\partial y} \left( \frac{u}{m} \right) \right]
$$
 (9)

$$
f = 2 \Omega \left( \frac{1 - R}{1 + R} \right); \quad R \equiv (x^2 + y^2) / [a(1 + \sin \phi_0)]^2
$$
 (10)

$$
\sigma = (p - p_{\rm T})/(p_{\rm C} - p_{\rm T})
$$
 (11)

Os simbolos empregados representam:

x,y - distâncias na projeção estereográfica, medidas a partir do polo;

u,v - componentes da velocidade na direção x e y respectivamente;  $\sigma = \frac{d\sigma}{dt}$  - medida da velocidade vertical;

dt  $m = (1 + \text{sen } \phi_0) / (1 - \text{sen } \phi)$  - fator de mapa, onde $\phi \in \alpha$  latitu de e  $\Phi$  a latitude em que a projeção é verdadeira;

 $e = \frac{1}{2}$ .  $e = \frac{1}{2}$  temperatura potencial;

P property

 $\mathbb{C}$  in  $\mathbb{C}$ 

- $\pi$  função de Exner;
- $\phi$  geopotencial;
- $p pressão, p_6 = 1000 mb;$
- P<sub>c</sub>- pressão na superfície da Terra;
- P<sub>T</sub>- pressão no topo da atmosfera, considerada constante no mode  $10:$
- ζ componente vertical da vorticidade;

cp- calor específico do ar seco a pressão constante;

f - parâmetro de Coriolis.

As Equações (1) e (2) são as equações do movimento horizon<br>tal; as Equações (3), (4), (5), (6) e (9) são, respectivamente,<br>as equações da conservação de massa, termodinâmica, velocidade<br>vertical, hidrostática e de estado; e (11) formam um sistema de 10 equações de 10 incognitas que, em princípio, desde que o estado inicial e as condições de contorno sejam adequadamente fornecidas, pode ser resolvido para determi nar a evolução do estado da atmosfera.

A precipitação pode ser estimada através da equação da con servação do vapor da agua:

$$
g \frac{\partial w}{\partial t} = -m^2 \left[ \frac{\partial}{\partial x} \left( \int_{\sigma_1}^{\sigma_2} \frac{\partial p}{\partial \sigma} q \frac{u}{m} d\sigma \right) + \frac{\partial}{\partial y} \left( \int_{\sigma_1}^{\sigma_2} \frac{\partial p}{\partial \sigma} q \frac{v}{m} d\sigma \right) \right] - \left[ q \frac{\partial p}{\partial \sigma} \dot{\sigma} \right]_{\sigma_1}^{\sigma_2}
$$
  
onde  $w = \frac{1}{g} \int_{\sigma_1}^{\sigma_2} q \frac{\partial p}{\partial \sigma} d\sigma; \quad \sigma_1 \in \sigma_2$  são duas superfícies que limi

tam a camada; e q, a umidade específica. Quando o valor de satu ração de w, estimada pela distribuição vertical da temperatura,<br>for menor que w/0,95 como calculado pela Equação (12), a diferen ca é considerada precipitação da camada entre  $\sigma_1$  e  $\sigma_2$ . Essa precipitação é computada para as três camadas inferiores ordenadas de cima para baixo. Quando uma determinada camada estiver subsatu rada e a camada imediatamente acima com precipitação, parte ou to da a precipitação é usada para satura-la. A perda ou o ganho de<br>calor latente corresponde a evaporação ou precipitação é levada em consideração no cálculo da temperatura media da camada.

ESQUEMA DE INTEGRAÇÃO

A redução de dados aos niveis sigma a partir dos dados obser vados nos niveis de pressão é apresentada em Santos et alii(1982).

Admite-se agui que os campos  $u, v, T, \phi$  e p em função de x,y,<br>  $\sigma$  e  $P_G$  em função de x, y para  $\sigma$  = 1 são disponíveis no instante<br>
inicial (t = 0). A partir desse ponto, para atingir o objetivo de calcular esses campos num tempo futuro, prossegue-se da seguinte forma:

- 1. Calcula-se  $\theta(x,y,\sigma)$  em t = 0 através da Equação (8).
- 2. Calcula-se  $\dot{\sigma}(x,y,\sigma)$  em t = 0 usando-se a Equação (5) com as condições de contorno  $\dot{\sigma}(x,y,\sigma=1) = 0$  e  $\delta(x,y,\sigma) = 0$  = 0.
- 3. Calculam-se  $\partial/\partial t(u/m)$  e  $\partial/\partial t(v/m)$  usando-se respecti vamente as Equações (1) e (2) com as condições de con and the state of the state of the contractor of the contract of the contractor of  $\alpha$  and  $\beta$  ,  $\alpha$  ,  $\alpha$  ,  $\alpha$  ,  $\alpha$  ,  $\alpha$  ,  $\alpha$  ,  $\alpha$  ,  $\alpha$  ,  $\alpha$  ,  $\alpha$  ,  $\alpha$  ,  $\alpha$  ,  $\alpha$  ,  $\alpha$  ,  $\alpha$  ,  $\alpha$  ,  $\alpha$  ,  $\alpha$ ando la mais dições de contorno serão discutidas posteriormente).
- **Δεν τη Α. Calcula-se** a/at(ap/ao) usando-se a Equação (3) com as anidado al seu condições de contorno apropriadas para u, v e p.
- 14 Josef Maria 15. Calcula-se 30/3t usando-se a 5. Calcula-se  $\partial \theta / \partial t$  usando-se a Equação (4) com as condi
	- 6. Marche-se no tempo para calcular u, v, θ e ap/aσ em  $t = \Delta t$  usando-se as tendências calculadas nas etapas 3, 4 e 5.
		- 7. Calcula-se p, integrando-se  $\partial p/\partial \sigma$  em t =  $\Delta t$  com a con dição  $p = P_T$  (constante) para  $\sigma = 0$ . Assim,<br>  $p = P_G$  em  $\sigma = 1$  no instante  $t = \Delta t$  para x,y. obtem-se
	- $8.$  Calcula-se π(x,y,σ) usando a Equação (7).
- 9. Integra-se a Equação (6) para obter  $\phi(x,y,\sigma)$  no instan  $t = \Delta t$  com a condição p = P<sub>C</sub> em o = 1.
- do 33 10. Calcula-se a precipitação usando-se a Equação (12)em cada camada do modelo. Corrigem-se as temperaturas mé dias das camadas de acordo com a precipitação ou evapo ração conforme seja o caso.
	- 11. Nesse instante têm-se os campos de u, v,  $\theta$ ,  $\pi$ ,  $p$  e P<sub>G</sub> no instante t=∆t . Repetem-se as etapas 2-10 várias ve zes até atingir o instante de tempo futuro desejado.

GRADE E CONDIÇÕES DE CONTORNO LATERAIS

A aplicação de um modelo de área limitada está sujeita à introdução de certas artificialidades inevitaveis nos contornos da região, o que restringe o modelo por não permitir a inclusão, nos dados iniciais, de sistemas sinóticos que podem afetar a area de previsão em tempo futuro. Contudo, esse problema poderá ser par

cialmente contornado aumentando-se a area de integração ou apli cando-se técnicas de assimilação de novas informações. O modelo serã inicialmen'te aplicado ã região apresentada pela Fiqura 1 que, e aquela onde o NMC emprega o GAR. Apos a fase de desenvolvimento e testes preliminares o modelo será aplicado à região apresenta da na Figura 2. Nessa figura, a área apresentada contém o Brasil. A resolução nas regiões tropicais não e boa por se estar com a projeção estereografica polar., Contudo, as equações poderão ser posteriormente modificadas para a projeção mercator, que dã assim uma melhor resolução para essa região.

A Figura 3 apresenta a distribuição horizontal dos pon tos de grade, bem como os pontos centrais e os pontos extrapol~ dos que serão empregados na obtenção da vorticidade relativa das linhas de corrente.

Pelo fato de a região de integração apresentar sistemas sinoticos lmpares, serã necessãria a especificação de condições de contorno dependentes do tempo. Os dados das três linhas exter nas de grade que constituem as fronteiras da ãrea limitada serao obtidos de modelos hemisféricos. Essas tendências serão combina das com aquelas calculadas pelas equações do modelo atraves da condição de contorno do tipo esponja, desenvolvido pelo "Fleet Nu merical Weather Facility in Monterey" (Gerrity, 1977). Na ausên cia de informações de contorno as tendências laterais devidas contribuição do modelo hemisferico serão considerados nulos.

### 5. ESTRUTURA VERTICAL DO MODELO

-- ----

O modelo em sua forma prel iminar apresenta 6 camadas na ver tical, que representam a troposfera e a estratosfera. Na segunda fase de elaboração a camada inferior e as 3 camadas superiores se rão redefinidas para a inclusão da camada limite planetária e u ma melhor representação da estratosfera. A Figura 4 mostra a es trutura vertical do modelo bem como a distribuição das variãveis na vertical. As linhas cheias da figura, que são chamadas super fícies ou níveis sigma, definem os limites de cada camada, onde a altura (z) e a velocidade vertical ( $\sigma$ ) são diagnosticamente ob tidas. As linhas tracejadas são os niveis intermediários onde as componentes da velocidade (u, v); a temperatura e a umidade espe

### 6. DISCRETIZAÇAO DAS EQUAÇOES

A convenção simbólica introduzida por Shuman (1962) será em pregada para expressar as equações na forma de diferenças fini tas. Tomando-se "d" como a menor distância entre pontos adjacen tes de grade que apresentam as mesmas variaveis  $(\alpha_{i,j})$  na hori zontal têm-se:  $\frac{1}{2}$  apresentam as mesmas variavels  $\alpha_{ij}$ 

$$
\alpha_{x} \equiv (\delta_{x}\alpha)_{ij} \equiv \frac{1}{d} (\alpha_{i+(1/2),j} - \alpha_{i-(1/2),j})
$$
  
\n
$$
\overline{\alpha}^{x} \equiv (\overline{\alpha}^{x})_{ij} \equiv \frac{1}{2} (\alpha_{i+(1/2),j} + \alpha_{i-(1/2),j})
$$
  
\n
$$
\alpha_{y} \equiv (\delta_{y}\alpha)_{ij} \equiv \frac{1}{d} (\alpha_{i,j+(1/2)} - \alpha_{i,j-(1/2)})
$$
  
\n
$$
\overline{\alpha}^{y} \equiv (\overline{\alpha}^{y})_{ij} \equiv \frac{1}{2} (\alpha_{i,j+(1/2)} + \alpha_{i,j-(1/2)})
$$
  
\n
$$
\overline{\alpha}^{xy} \equiv (\overline{\alpha}^{xy})_{ij} \equiv (\overline{\alpha^{x}})_{ij}^{y}
$$

Da mesma forma, para a discretização na vertical:

$$
\Delta \sigma_k \equiv (\Delta \sigma)_k \equiv \sigma_{k+1} - \sigma_k
$$
\n
$$
\overline{\alpha}^{\sigma} \equiv (\overline{\alpha}^{\sigma})_k \equiv \frac{1}{2} (\alpha_{k+1} + \alpha_k)
$$
\n
$$
\alpha_{\sigma} \equiv (\alpha_{\sigma})_k = \frac{\alpha_{k+1} - \alpha_k}{\Delta \sigma_k}
$$
\n
$$
\sigma_{\sigma \sigma} \equiv (\sigma_{\alpha \sigma})_k \equiv \frac{1}{2} (\sigma_{k+1} \frac{\alpha_k - \alpha_{k+1}}{\Delta \sigma_k} + \sigma_k \frac{\alpha_{k-1} - \alpha_k}{\Delta \sigma_{k-1}})
$$

Com essas notações as equações relevantes (1-12) que serão<br>integradas podem ser representadas pelas suas análogas na forma<br>de diferenças finitas:

$$
\frac{\partial}{\partial t} \left( \frac{u}{m} \right) = \left( \frac{\overline{v}^{\mathbf{xy}}}{m} \left( \frac{\overline{v}^{\mathbf{xy}}}{m} + \frac{\overline{v}^{\mathbf{xy}}}{m} \left( \frac{\overline{v}^{\mathbf{y}}}{m} - \frac{\overline{u}^{\mathbf{x}}}{m} \right) \right) - \frac{1}{2} \left( \frac{\overline{u}^2 \left( \frac{u}{m} \right)^2 + \left( \frac{v}{m} \right)^2}{m} \right)^2 + \frac{1}{2} \left( \frac{\overline{v}^{\mathbf{x}}}{m} \left( \frac{\overline{v}^{\mathbf{x}}}{m} \right)^2 + \frac{\overline{v}^{\mathbf{x}}}{m} \right)^2 + \frac{\overline{v}^{\mathbf{x}}}{m} \left( \frac{\overline{v}^{\mathbf{x}}}{m} \right)^2 + \frac{\overline{v}^{\mathbf{x}}}{m} \left( \frac{\overline{v}^{\mathbf{x}}}{m} \right)^2 + \frac{\overline{v}^{\mathbf{x}}}{m} \left( \frac{\overline{v}^{\mathbf{x}}}{m} \right)^2 + \frac{\overline{v}^{\mathbf{x}}}{m} \left( \frac{\overline{v}^{\mathbf{x}}}{m} \right)^2 + \frac{\overline{v}^{\mathbf{x}}}{m} \left( \frac{\overline{v}^{\mathbf{x}}}{m} \right)^2 + \frac{\overline{v}^{\mathbf{x}}}{m} \left( \frac{\overline{v}^{\mathbf{x}}}{m} \right)^2 + \frac{\overline{v}^{\mathbf{x}}}{m} \left( \frac{\overline{v}^{\mathbf{x}}}{m} \right)^2 + \frac{\overline{v}^{\mathbf{x}}}{m} \left( \frac{\overline{v}^{\mathbf{x}}}{m} \right)^2 + \frac{\overline{v}^{\mathbf{x}}}{m} \left( \frac{\overline{v}^{\mathbf{x}}}{m} \right)^2 + \frac{\overline{v}^{\mathbf{x}}}{m} \left( \frac{\overline{v}^{\mathbf{x}}}{m} \right)^2 + \frac{\overline{v}^{\mathbf{x}}}{m} \left( \frac{\overline{v}^{\mathbf{x}}}{m} \right)^2 + \frac{\overline{v}^{\mathbf{x}}}{m} \left( \frac{\overline{v}^{\mathbf{x}}}{m}
$$

70

$$
\frac{a}{\partial t} \left(\frac{v}{m}\right) = -\frac{v}{m} \frac{v}{m} \left(\frac{v}{m} \times \frac{v}{m}\right) + \frac{v}{m} \left(\frac{v}{m} \times \frac{v}{m}\right) + \frac{1}{2} \left(\frac{v}{m} \left(\frac{v}{m}\right)^2 + \left(\frac{v}{m}\right)^2\right)^2}
$$
  

$$
- \left(\frac{v}{\phi_y} \times \frac{v}{m}\right) = -\frac{v}{m} \left(\frac{v}{m} \times \frac{v}{m}\right) - \frac{v}{m} \times \frac{v}{m}
$$
  

$$
\frac{a}{\phi_y} \left(\frac{v}{m}\right) = -\frac{v}{m} \left(\frac{v}{m} \times \frac{v}{m}\right) - \frac{v}{m} \times \frac{v}{m}
$$
  

$$
\frac{a}{\phi_x} \left(\frac{v}{m}\right) = -\frac{v}{m} \left(\frac{v}{m} \times \frac{v}{m}\right) - \frac{v}{m} \times \frac{v}{m}
$$
  

$$
\frac{a}{\phi_y} \theta = -\left(\frac{v}{m} \times \frac{v}{m}\right) - \frac{v}{m} \left(\frac{v}{m}\right) \left(\frac{v}{m}\right) - \frac{v}{m} \left(\frac{v}{m}\right) - \frac{v}{m} \theta_y
$$
  

$$
\frac{a^2 \sigma}{\sigma^2} = -\left(\frac{m^2}{m}\right) \left(\left(\frac{v}{m} \times \frac{v}{m}\right) - \frac{v}{m} \times \frac{v}{m}\right) - \frac{v}{m} \left(\frac{v}{m} \times \frac{v}{m}\right) - \frac{v}{m} \left(\frac{v}{m} \times \frac{v}{m}\right) - \frac{v}{m} \left(\frac{v}{m} \times \frac{v}{m}\right)
$$

 $-20 = 0$ 

$$
\frac{1}{\omega_{0}^{2}} = - \frac{1}{\omega_{0}^{2}} \int_{P_{G}} (P_{G} - P_{T}) (\frac{1}{m})_{\sigma}^{2} x + (\omega_{G} - P_{T}) (-1)^{2}
$$
\n
$$
\phi_{k+1} = \phi_{k} - c_{p} \theta_{k} (\pi_{k+1} - \pi_{k})
$$
\n
$$
\pi_{k} = (p_{k}/p_{0})^{R/c_{p}}
$$

$$
\theta_{k} = T_{k}/\pi_{k}
$$

 $\mathcal{R}$ 

 $\mathbf{p}_k = \mathbf{\rho}_k \mathbb{R} \pi_k \mathbb{e}_k$ 

$$
n = m^{2} \frac{xy}{( \frac{y}{m} )_{x}} - \frac{1}{(\frac{u}{m})_{y}} xy
$$
  
\n
$$
f_{k} = 2 \Omega \frac{1 - R_{i j}}{1 + R_{i j}}
$$
  
\n
$$
R_{i j} = \frac{(i \Delta x)^{2} + (j \Delta y)^{2}}{(2 (1 + \sin \phi_{0}))^{2}}
$$

 $71$ 

$$
g \frac{\partial w}{\partial t} = -m^2 \frac{xy}{(\left(\sum_{k=1}^{k+1} \frac{p_{\sigma} q u}{2m}\right)_{k} \Delta \sigma_{k})_{x}} + \left(\sum_{k=1}^{k+1} \frac{p_{\sigma} q v}{2m} \Delta \sigma_{k}\right)_{y}
$$

$$
- (q p_{\sigma} \sigma)_{k+1} + (q p_{\sigma} \sigma)_{k}
$$

### INTEGRAÇÃO EM TEMPO

A marcha em tempo será feita empregando-se o método "leapfrog", que é um dos esquemas mais usados, no presente, em mode los atmosféricos. Em se tratando de um esquema de três niveis em tempo, tambem conhecido como regra do ponto medio ou "step-over", o primeiro passo serã feito atraves da diferença avançada. Este esquema, apesar de exigir maior memoria de computador por ser um esquema de dois niveis em tempo, é consideravelmente rápido. Por outro lado, sabe-se que <sup>a</sup> inclusão dos efeitos de atrito,a serem considerados posteriormente no modelo, introduzem instabilidade computacional indesejãvel, mesmo gue a condição CLF seja satisfej ta (Mesinger e Arakawa, 1976). Alem disso, no caso do modelo GAR, o esquema "leap-frog" apresentará soluções desacopladas em passos de tempos alternados (Lilly, 1965).

Na tentativa de minimizar alguns dos problemas tos", em uma segunda fase pretende-se usar o esquema por Shuman (1971) e por Brown e Campana (1973). acima "descri introduzido

#### VOLUME DE DADOS E REQUISITOS COMPUTACIONAIS

O desenvolvimento e os testes iniciais serão feitos sobre a mesma area quadrada, que consiste em 53 x 45 pontos, em projeção estereográfica polar verdadeira em 609 **N.** Visto que o modelo a presenta 6 níveis, ter-se-a um total de 6 x 53 x 45 pontos de gr de, onde em cada um deles são definidas as 20 variáveis, inclui das as tendências de todas variãveis prognosticas e os parâmetros auxiliares." Isso representa um volume total de cerca de <sup>286000</sup> da dos a serem armazenados na memoria do computador durante a inte gração do modelo. Esse enorme volume de dodos serã implantado no CYBER 175/750, via o "Remote Job Entry" CYBER 18-05, que apresen ta uma memória de 262 K palavras de 60 bits, uma memória estendi da de mesma capacidade e CPU com velocidade de 10 MIPS. -

No tocante aos requisitos computacionais, e possivel fazer uma estimativa do tempo de CPU necessario para a integração do presente modelo. Essa estimativa pode ser feita comparando-a com o modelo PE da NMC, de 53 x 57 pontos de grade na horizontal e 6 niveis na vertical, que leva cerca de 1 hora de CPU no CDC 6600 para uma previsão de 48 horas (US--Dept. of Commerce, 1971). A ra zão entre o tempo de processamento do presente modelo e o do mo delo PE a principio deverá ser de cerca de:

$$
\frac{7 \text{ (horas)}}{1 \text{ hora}} \approx \frac{53 \times 54}{53 \times 57} \times \frac{6}{6} \times \frac{2,5}{10} \approx 0.2,
$$

onde o primeiro fator exprime a razão entre o numero de pontos de grade; o segundo, a razão entre o número de niveis; e o terceiro a razão entre as velocidades de processamento, que no caso do CDC <sup>6600</sup> e de cerca 1e 2,5 MIPS. Essa estimativa, apesar de ser bbc 0000 e de cerca le 2,5 mirs. Essa escrimaciva, apesar de ser lidade operacional do modelo em um centro de previsão.

#### , - CONCLUSAO

Atualmente o modelo encontra-se em elaboração. Vãrias sue rotinas jã estão sendo codificadas na linguagem FORTRAN, e espe ra-se a conclusão da programação para breve. Em seguida, entrarse-ã na fase de gravação em disco magnético <sup>e</sup> de verificação e correção do código e, posteriormente, na fase de teste dos diver sos esquemas e de experiência que serão feitas com os conjuntos de dados disponíveis, do estado inicial, do Hemisfério Norte so bre os Estados Unidos.

A rede de observações meteorológicas no Hemisfério Sul, prin cipalmente sobre a America do Sul, e muito esparsa para prover um estado inicial adequado. Sabe-se que a rede de observações deve apresentar boa resolução dos fenômenos atmosfericos predominantes na região para poder prever com precisão o curso 'futuro do tempo. Portanto, quando o modelo estiver operacionalizado, urge a neces sidade de ampliar a rede meteorológica para usufruir aspossiveis potencialidades do modelo.

#### AGRADECIMENTOS

I

o Dr. Antonio Divino Moura pelo apoio. Ao Sr. Marco Antonio Maringolo Lemes pelas valiosas discussões. A Srta. Célia Regina Rosa pela datilografia e montagem final. Este trabalho foi em par te realizado dentro do convênio CNPq/INPE/FINEP 8/54-81/042/00/ 00.

### REFERÊNCIAS BIBLIOGRÁFICAS

- BJERKNES, v. Das problem der' Wettervorhersage, betrachtet von standpunkte der mechanik und der physik. Meteologie Z., 21: 1-7, 1904.
- BROWN, J.A.; CAMPANA, K.A. An economical time differencing system for numerical prediction. Monthly Weather Review, 106: 1125-WN, J.A.; CAMPANA, K.A. An economical time differencir<br>for numerical prediction. Monthly Weather Review, <u>106</u><br>1136, 1978.

CHARNEY, J.G. On a physical basis for numerical prediction of lar ge-scale motions in the atmosphere. Journal of Meteorology,  $6$ (6): 371-385, Dec., 1979.

CRESSMAN, G. Barotropic divergence and the very long atmospheric waves. Monthly Weather Review, 86: 293-298, 1958.

- CRESSMAN, G. A three-level model suitable for daily numerical fo recasting. Tech. Memo. Nº 22. National Meteorological Center, Weather Bureau, ESSA, U.S. Department of Commerce: 22p., 1963.
- GERRITY, J.F. The LFM model- 1976: A documentation. National Me teorological Center, Washington, D.C., 32 pp., Dec., 1977.
- LILLY, D.K. On the computacional stability of numerical solution<br>of time-dependent n on-linear geophysical fluid dynamics pro<br>blems. Monthy Weather Review, 93: 11-26,1965.
- MESINGER, F.; ARAKAWA, A. Numerical methods used in atmospheric models, Vol I. World Meteorological Organization, GARP Publi cation Series Nº 17: 64 pp. Aug., 1976.
	- PHILLIPS, N.A. A coordinate system having some special advantages for numerical forecasting. Journal of Meteorology, 14:184 -185. 1957.
	- RICHARDSON, L.F. Weather prediction by numerical process. Cambric ge University Press, 236 pp., 1922.
	- ROSSBY, C.G. Relation between variation in the intensity of the zonal circulation of the atmosphere and the displacements of the semi-permanent centers of action. Journal of Marine Rese. arch, 2:38-55, June, 1939.
	- SANTOS, R.P.; YAMASAKI, Y.; LEMES, M.A.M.; SATYAMURTY, P.; FRANCHI TO, S.H. Um modelo baroclínico de duas camadas para uso em Previsão Numérica de Tempo. São José dos Campos, INPE (no pre  $10$ .
	- SHUMAN, F.G. Numerical experiments with primitive equations. Pro ceedings of the International Symposium on Numerical Weather Prediction, Tokyo, Meteorological Society of Japan: 85- 107,  $1962.$
	- SHUMAN, F.G. Ressuscitation of an integration procedure. National Meteorological Center, Washington, D.C., Office Note NO  $54:$ 55 pp., 1971.
	- SHUMAN, F.G.; HOVERMALE, J.B. An operational six-layer primitive equation model. Journal of Applied Meteorology, 7(4): 525-547, Aug., 1968.
	- U.S. DEPARTMENT OF COMMERCE. The limited area fine mesh (LFM)model. Silver Spring, Maryland, NOAA. Technical Procedures Bulle tin Nº 67, Attachment B.: 17-20, Nov. 1971.

#### **CONTRACTORS ABSTRACT**

#### IMPLANTATION OF A LIMITED AREA FINE MESH MODEL FOR NUMERICAL WEATHER PREDICTION, KREN Passa Aget St PART I: DESCRIPTION

**Alisting Tebom favol genet A A** 

A simplified version of the Limited area Fine Mesh (LFM) mo del for the numerical weather prediction is being adapted in the Centro de Modelagem Atmosférica (CEMA) of the Instituto de Pesqui sas Espaciais (INPE). The equations, the discretization and the numerical integration procedure, as well as an estimate of the da ta processing and the computational facilities needed, are presen ted.

sir in vriznojur soleljirimi i potakljuji neboljač natijatom šir 0. (18220) to process for u.s. in the standard of the 10 north future is incom-

160000 : 9,YTSUMATTALS (AUN)N JETHUR ( (ISAZANA) ; 4,A.A /2018AZ<br>195 : Beu siny enhancierendo di connelloorod elebog en 10,2 ,OY<br>200 MA) : 3981 : 2010 () 200 - 2004 : 2011 (Aquest en actronation) en logo !

provide the magazine to the property in the concellent angles and bent

SANSK Lanubs rund Holl Sansk Hill Hill Str. Roll Hill British Lanubs AC APM alon so that when whether form when the money for ears ?

anthráine – sevifikra Tanólindheo in Leit, Itusúavúl (20.3 - mahume<br>,ves IS2 (A)\ ,vsofosnariaM SaliggA to fansusk ,jsbom motraupe

ant tell to ferrior leading to common financial for the stage

VALORITATION NORTHWALE NON JULE CHARD LA

SALESE POOR ROSSERS ACTS

**Adel Jasr** 

C.D.U.551.509.3

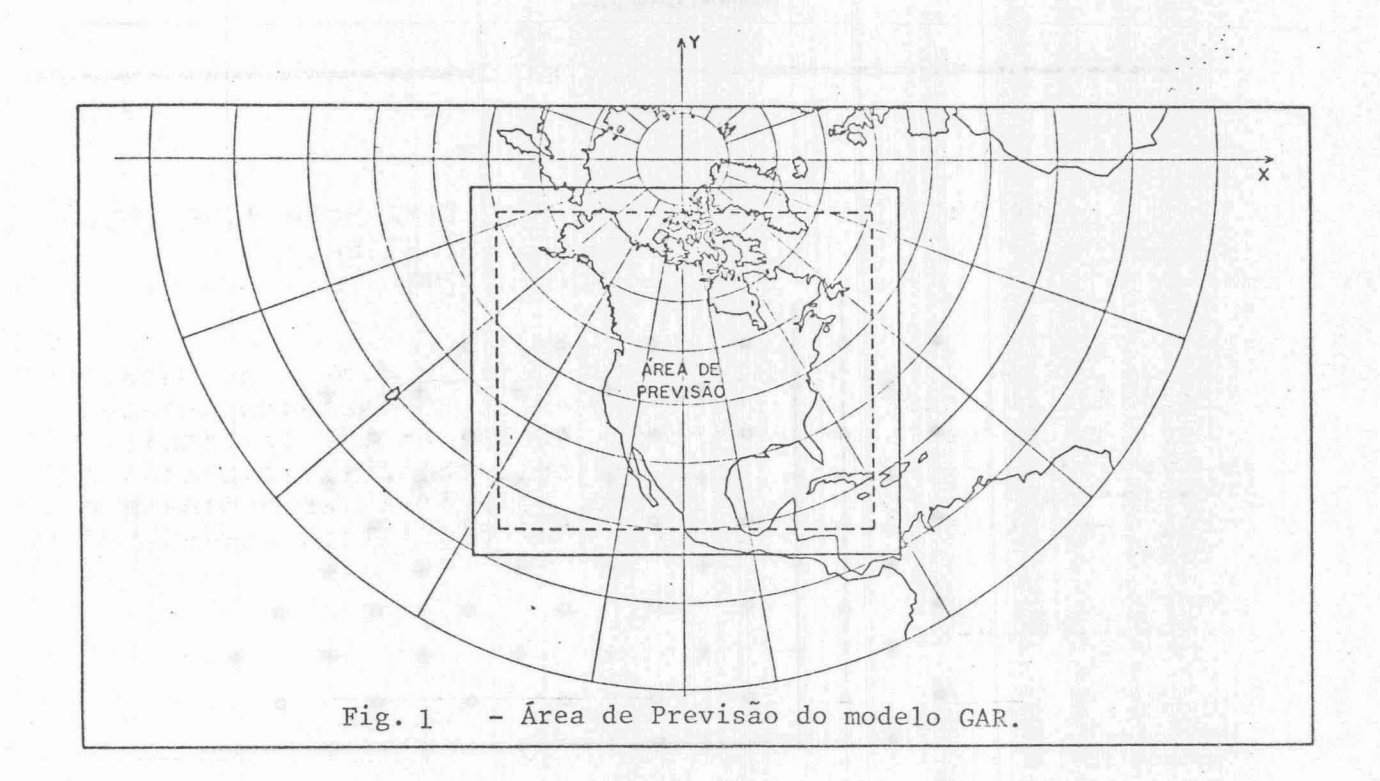

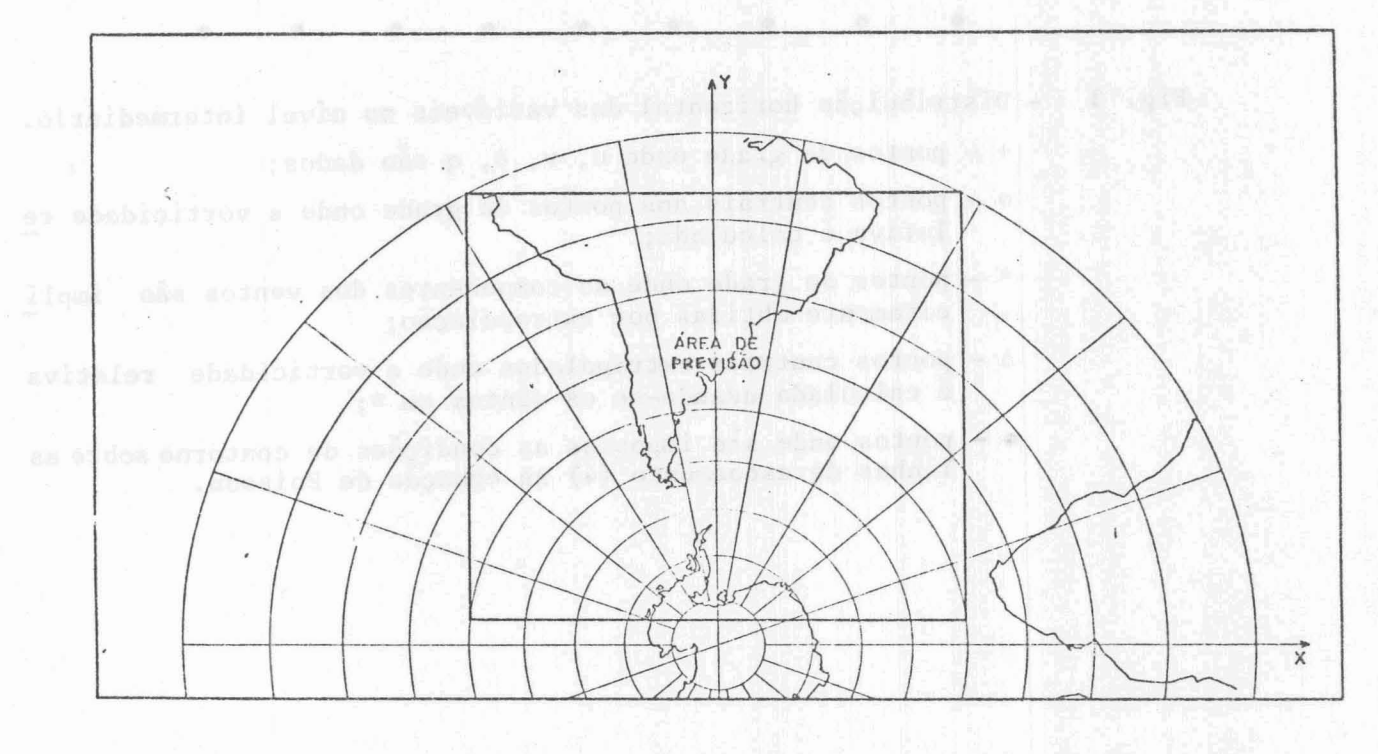

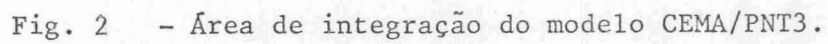

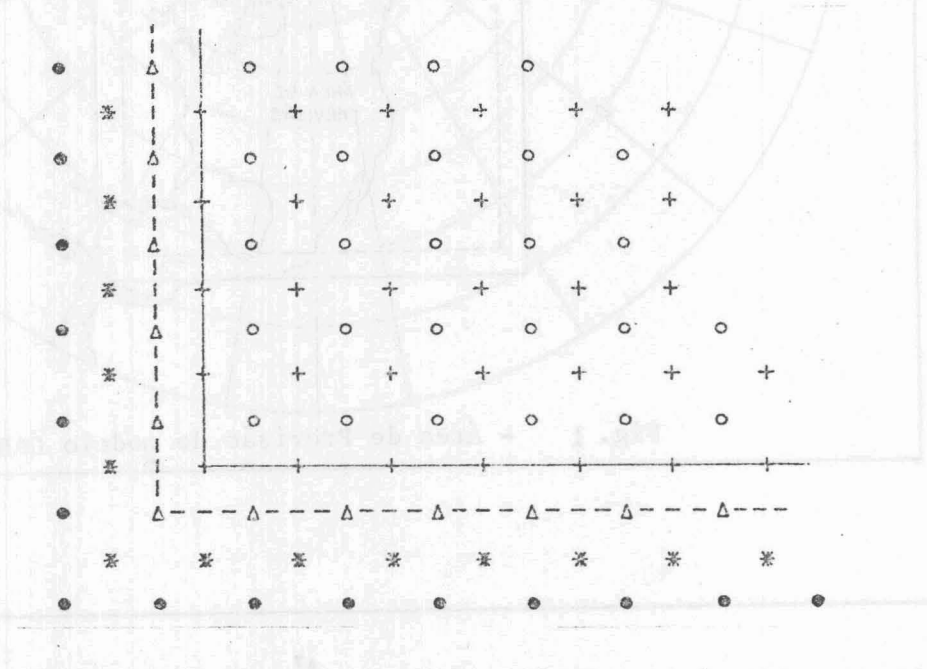

Fig. 3 - Distribuição horizontal das variáveis no nível intermediário.

 $+$  - pontos de grade onde u, v,  $\theta$ , q são dados;

- o pontos centrais aos pontos de grade onde a vorticidade re lativa é calculada;
- \* pontos de grade onde as componentes dos ventos são implicitamente obtidas por extrapolação;
- 6 pontos centrais extrapolados onde a vorticidade relativa é calculada usando-se os ventos em \*;
- - pontos onde são impostas as condições de contorno sobre as linhas de escoamento (4) na equação de Poisson.

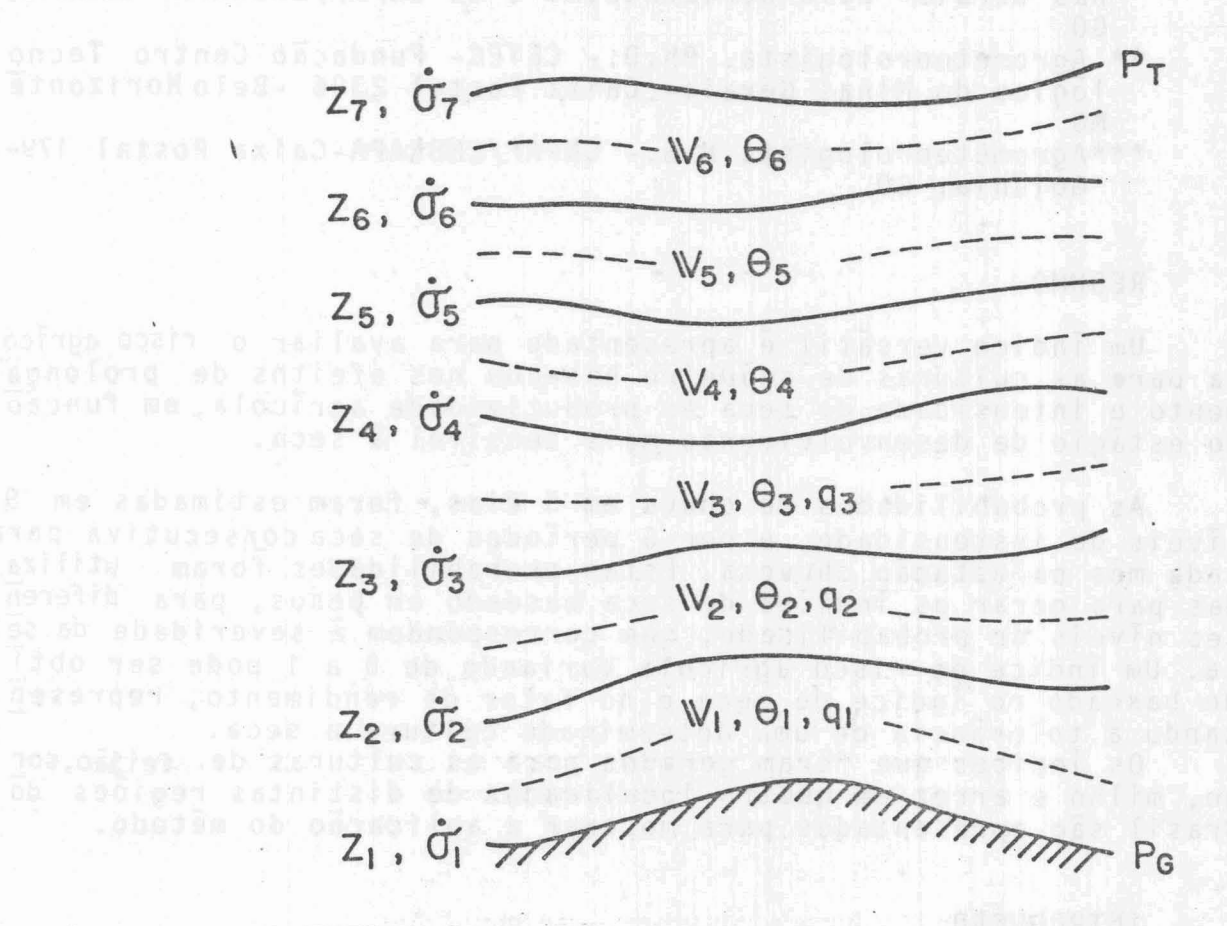

risco quitad

日本学生学校 整个:

Fig. 4. - Estrutura vertical do modelo.